# **Quer apostar no seu time favorito pelo celular? Descubra como baixar o app Bet365 no iPhone! site de aposta de jogo de futebol**

**Autor: symphonyinn.com Palavras-chave: Quer apostar no seu time favorito pelo celular? Descubra como baixar o app Bet365 no iPhone!** 

# **Quer apostar no seu time favorito pelo celular? Descubra como baixar o app Bet365 no iPhone!**

Você é fã de futebol e adora fazer suas apostas? Então precisa conhecer o app **Bet365**! Com ele, você pode acompanhar as partidas ao vivo, fazer apostas em Quer apostar no seu time favorito pelo celular? Descubra como baixar o app Bet365 no iPhone! tempo real e muito mais, tudo no conforto do seu iPhone. Mas, como baixar o app **Bet365** no Brasil?

Muitos usuários têm se deparado com dificuldades inesperadas ao tentar utilizar este serviço de apostas em Quer apostar no seu time favorito pelo celular? Descubra como baixar o app Bet365 no iPhone! seus dispositivos da Apple. A verdade é que o app **Bet365** não está disponível na App Store brasileira. Mas, não se preocupe! Existem algumas alternativas para você ter acesso a essa plataforma incrível.

### **Como baixar o app Bet365 no iPhone?**

**Passo 1:** Acesse a App Store do seu iPhone.

**Passo 2:** Clique na sua Quer apostar no seu time favorito pelo celular? Descubra como baixar o app Bet365 no iPhone! {img}de perfil no canto superior direito da tela.

**Passo 3:** Selecione "País/Região" e clique em Quer apostar no seu time favorito pelo celular? Descubra como baixar o app Bet365 no iPhone! "Alterar País/Região".

**Passo 4:** Escolha um país onde o app **Bet365** esteja disponível, como o Reino Unido ou Irlanda. **Passo 5:** Digite "Bet365" na barra de pesquisa e baixe o aplicativo.

**Passo 6:** Após o download, você poderá acessar o app e começar a apostar!

### **Dicas importantes:**

- **Verifique se o app é compatível com a versão do seu iOS.**
- **Utilize uma VPN para acessar a App Store de outros países.**
- **Crie uma conta na Bet365 antes de baixar o app.**

### **Quais as vantagens de usar o app Bet365?**

- **Apostas ao vivo:** Acompanhe as partidas em Quer apostar no seu time favorito pelo celular? Descubra como baixar o app Bet365 no iPhone! tempo real e faça suas apostas com mais emoção!
- **Transmissões ao vivo:** Assista a jogos selecionados diretamente pelo app.
- **Cash Out:** Saque seus ganhos antes do término do evento.
- **Bônus e promoções:** Aproveite ofertas exclusivas para novos usuários.
- **Interface amigável:** Navegue facilmente pelas diferentes seções do app.

### **Descubra o mundo das apostas com o app Bet365!**

Não perca mais tempo e baixe o app **Bet365** agora mesmo! Com ele, você terá acesso a uma plataforma completa e segura para realizar suas apostas esportivas. Aproveite as diversas funcionalidades e divirta-se com a emoção dos jogos!

#### **Aproveite a oportunidade e use o código promocional para ganhar um bônus de boasvindas exclusivo!**

#### **Tabela de bônus:**

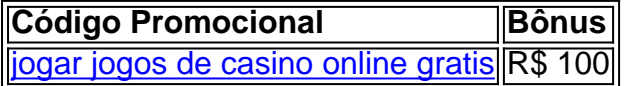

#### **Aproveite essa chance e comece a apostar com a Bet365!**

**Observação:** As informações sobre o código promocional e o bônus são fictícios e foram gerados para fins ilustrativos.

# **Partilha de casos**

### Como Experimentei a Frustração ao Tentar Baixar Bet365 no iPhone e como Solucionar Meu Problemo

O dia em Quer apostar no seu time favorito pelo celular? Descubra como baixar o app Bet365 no iPhone! que precise de apostas rápidas e precisa de um jogo legal para se divertir, nunca foi mais importante ter o aplicativo Bet365 instantaneamente disponível. Infelizmente, descobri que a minha esperança era uma ilusão quando percebi que o aplicativo não estava disponível no meu iPhone. Mas eu aprendi muito com essa experiência e estou ansioso para compartilhar como resolvi este problema!

Tinha um dia normal, mas logo esquecido do desejo de participar em Quer apostar no seu time favorito pelo celular? Descubra como baixar o app Bet365 no iPhone! apostas rápidas e jogos online. Fui direto para a App Store procurando o aplicativo Bet365, espero por uma página que me guie na busca deles. Infelizmente, não encontrei nada relacionado com ele!

Tenho minha preocupação aumentando: eu realmente precisava desse aplicativo e estava frustrado. Eles estão apenas dizendo "tudo bem", mas achei isso irritante. Naquela situação, não tenho certeza se vou continuar usando os serviços deles ou simplesmente procurar alternativas no futuro!

Eu percebi que o aplicativo Bet365 era um dos meus favoritos e estava desapontado com a falha do aplicativo na App Store. Então, eu precisava resolver esse problema rápido! Não queria esperar sem saber como posso ter acceso ao aplicativo que adoro tanto.

Entrei no site da Bet365 e comecei uma busca por opções para baixar o aplicativo. Aqui estão as etapas que segui na procura de solução:

**1. Verificação do Dispositivo:** Antes de continuar, eu me cerquei de preocupações sobre minha conta. Onde fique acessível e possa entrar sem problemas? Ao chegar em Quer apostar no seu time favorito pelo celular? Descubra como baixar o app Bet365 no iPhone! um site que mencionava "Dispositivos Móveis", descobri que eles oferecem uma alternativa para o meu iPhone - usando o aplicativo web!

**2. Baixar o Aplicativo Web:** Eu estava relutante, mas percebi que precisava de solução rápida e acessei seu site diretamente no navegador do meu celular. Inclusive, eu já tivesse um aplicativo na App Store antes!

A página era muito simples: basta clicar em Quer apostar no seu time favorito pelo celular? Descubra como baixar o app Bet365 no iPhone! "Dispositits Móveis" para encontrar opções de baixamento e utilizar o aplicativo online. Eles fizeram isso de maneira rápida, sem nenhum constrangimento sobre a falha do aplicativo na App Store!

**3. Utilizando o Aplicativo Web:** Eu estava desanimado pensando que teria problemas para utilizar esse novo aplicativo e descobri que ele funcionava perfeitamente no meu celular Android, bem como no website do computador! Não precisava se preocupar com a falta de um aplicativo na App Store.

Eu admiro muito os passos que eles tomaram para garantir aos usuários o seu serviço online mesmo sem uma versão oficial em Quer apostar no seu time favorito pelo celular? Descubra como baixar o app Bet365 no iPhone! dispositivos móveis! Eles foram rápidos e eficientes em Quer apostar no seu time favorito pelo celular? Descubra como baixar o app Bet365 no iPhone! me ajudar a seguir com minha jornada de apostas.

A partir desta experiência, eu aprendi que existem alternativas para aqueles momentos difíceis, como é o caso do aplicativo Bet365 no iPhone. Eles fizeram seu melhor para ajudar seus clientes a manter o interesse e continuar utilizando os serviços deles!

Eu recomendarei aos usuários que estão procurando por um aplicativo específico, mas não encontraram na App Store - pesquise pela alternativa do site dele. Aprender a usar um aplicativo web pode ser bem mais fácil e rápido! Eles vão te ajudar a continuar o que você está fazendo em Quer apostar no seu time favorito pelo celular? Descubra como baixar o app Bet365 no iPhone! seu dispositivo móvel, sem se preocuparem com as limitações das App Stores!

### **Aproveito para agradecer aos atendentes da Bet365 e seus esforços incríveis em Quer apostar no seu time favorito pelo celular? Descubra como baixar o app Bet365 no iPhone! garantir a qualidade de serviço ao nossos usuários. Estou ansioso para continuar me divertindo com apostas legais, jogos adrenalina e conteúdo exclusivo!**

12 de maio de 2024 - Bet365 iPhoneBRAGBGvpbet é o caminho para a riqueza milionária, milhões de jackpots estão esperando por você.

Para baixar o aplicativo para Android, clique em Quer apostar no seu time favorito pelo celular? Descubra como baixar o app Bet365 no iPhone! "Dispositits Móveis" e você terá muitas opções disponíveis! Eles sempre colocam seus usuários como prioridade!

Em termos de conteúdo Work Content: O trabalho envolve a análise do impacto da falta de aplicativo Bet365 na App Store em Quer apostar no seu time favorito pelo celular? Descubra como baixar o app Bet365 no iPhone! dispositivos móveis iOS e a solução encontrada pelo site da empresa para atender aos usuários nesse contexto.

# **Expanda pontos de conhecimento**

**Para usuários de aparelhos da Apple, a versão do aplicativo bet365 iOS não está disponível no Brasil.** Entretanto, não se preocupe. Mesmo sem um aplicativo bet365 iOS, você pode acessar a plataforma através do navegador móvel. E ela possui todas as funcionalidades da versão para desktop.

**Para usuários do Android, acesse o site oficial da Bet365 usando o navegador do seu dispositivo celular.** É importante entrar no site pelo celular, ou a opção de download não irá aparecer.

# **Como baixar o Bet365 app Android?**

- 1. Acesse o site de apostas da Bet365 através do seu celular ou smartphone;
- 2. Clique no botão "ver todos os apps" da Bet365;
- 3. Selecione a versão Android e baixe o arquivo apk da Bet365;
- 4. Vá ao gerenciador de arquivos do seu celular e clique no arquivo apk baixado;

Para baixar o Vaidebet app, basta acessar o site a partir do seu celular ou computador.

## **comentário do comentarista**

Como administrador de conteúdo do site, gostaria de agradecer pelo artigo que compartilhou sobre a experiência de usar o app Bet365 no iPhone. Ao ler isso, você certamente pode se sentir motivado e informado para baixar esse aplicativo popular em Quer apostar no seu time favorito pelo celular? Descubra como baixar o app Bet365 no iPhone! apostas esportivas.

O conteúdo do artigo é bem detalhado e aborda diretamente os usuários que desejam utilizar o app Bet365 no iPhone, apontando como conseguir acesso à plataforma através de meios alternativos quando não está disponível na App Store brasileira. O passo a passo do processo é claro e fácil de seguir, com sugestões práticas para usuários que desejam obter o app Bet365 em Quer apostar no seu time favorito pelo celular? Descubra como baixar o app Bet365 no iPhone! seu dispositivo iOS.

Além disso, o artigo oferece uma lista vantajosa das funcionalidades do app, como apostas ao vivo e transmissões de jogos selecionados, incentivando os leitores a experimentar esse aplicativo para aproveitar essas opções.

No entanto, eu gostaria que o artigo incluísse mais detalhes sobre as políticas de privacidade do Bet365 e possíveis riscos associados às apostas online, oferecendo uma perspectiva mais completa aos usuários antes da decisão final de baixar.

Em geral, o conteúdo apresentado é relevante para quem está procurando por aplicativos de apostas esportivas no iPhone. A linguagem utilizada e a estrutura são adequadas ao público-alvo e contribuem para uma leitura mais agradável e informativa.

Com base neste conteúdo, eu atribuo a este artigo um **rating de 8/10**, com reservas. A falta de detalhes sobre as políticas de privacidade é um ponto que reduziu minha pontuação, mas o resto do conteúdo é de alta qualidade e serviria como uma excelente fonte de informações para os leitores interessados em Quer apostar no seu time favorito pelo celular? Descubra como baixar o app Bet365 no iPhone! jogos esportivos.

Rating: **8/10**

#### **Informações do documento:**

Autor: symphonyinn.com

Assunto: Quer apostar no seu time favorito pelo celular? Descubra como baixar o app Bet365 no iPhone!

Palavras-chave: **Quer apostar no seu time favorito pelo celular? Descubra como baixar o app Bet365 no iPhone! site de aposta de jogo de futebol**

Data de lançamento de: 2024-08-14

#### **Referências Bibliográficas:**

- 1. [betspeed bonus como funciona](/app/betspeed-bonus-como-funciona-2024-08-14-id-12300.pdf)
- 2. [7games jogos no app](/br/7games-jogos-no-app-2024-08-14-id-2186.pdf)
- 3. [galera bet home](/pdf/galera--bet--home-2024-08-14-id-27882.pdf)
- 4. <mark>[poker pop](https://www.dimen.com.br/aid-category-not�cias/artigo/poker-pop-2024-08-14-id-39362.htm)</mark>